## **AutoCAD Crack With Registration Code Free [Mac/Win]**

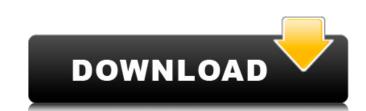

#### **AutoCAD Crack+ Activator For PC (Final 2022)**

AutoCAD is among the world's most popular CAD applications. In 2016, the company estimated that more than 7 million copies of AutoCAD software were installed worldwide on desktop computers and on mobile devices. According to 2018 estimates from the Gartner Group, the installed base of AutoCAD has increased by about 3.1 million in the last five years, thanks to the growth of various AutoCAD-related software products. Starting with AutoCAD 2014, AutoCAD itself has developed as a cloud-based service. For commercial customers that rely on AutoCAD, the cloud-based software offers advantages, including online access, updates, and additional cloud-based features, including integration with other third-party cloud-based software applications. About this topic For example, a cloud-based service version of AutoCAD is called AutoCAD 365. AutoCAD 365 allows users to take full advantage of the full functionality of AutoCAD, without having to download the software or use the disk images provided by AutoDesk. Because the cloud-based version is a subscription-based service, it can be more cost-effective to use it as a replacement for a purchased copy of AutoCAD, rather than buying a new copy. Subscription-based versions of AutoCAD are available for licensing on an ongoing monthly, quarterly, or annual basis. In addition to the subscription pricing, cloud-based software offers a limited free trial period. Companies can integrate their AutoCAD-based business processes with other cloud-based services. For example, AutoCAD used software offers a limited free trial period. Companies can integrate their AutoCAD used software offers a limited free trial period. Companies can integrate their AutoCAD used software offers a limited free trial period. Companies can integrate their AutoCAD used software offers a limited free trial period. Companies can integrate their AutoCAD used software offers a limited free trial period. Software offers a limited free trial period. Companies can integrate their AutoCAD used software offers a limited f

#### AutoCAD Crack + [32|64bit]

Other CAD programs Some CAD programs besides AutoCAD also support third-party extensions. The addition of third-party extensions can enhance the functionality of the CAD program in areas such as drawing, modeling, or analysis. They can also be used to create new functionality. The information in this article is based on the book "AutoCAD Basics", published by Morgan Kaufmann in 2016. Extensions There are multiple AutoCAD extensions available for AutoCAD: User extensions – Help files, samples, sample files, macro-enabled programs that can perform standard and custom tasks, to create extended functionality. AutoCAD scripting language – which allows developers to extend AutoCAD by adding application-specific macros, functions, and scripts. Other – integrated tools that work with and assist the program, such as tools that modify the state of the drawing. Many of these extensions are available in the application-level software collection or the AutoCAD expension of AutoCAD can also be used to integrate the program with external systems. Such systems may include other drawing-related software, for example to display 3D models or to convert data from one CAD program to another. History AutoCAD was originally developed at the Palo Alto Research Center (PARC), where it started as a graphical, text-based drawing application. The original version of AutoCAD had a command-line interface which supported many of the same commands as the text-based user interface. After the launch of AutoCAD LT, the company also developed a library of scripts that could be run from within the program. AutoLISP was the first version of this scripting language, and it was a client-server architecture. The first edition of AutoLISP was shipped in 1988 and it was based on the Stanford GraphBase system. The first client to use AutoLISP was Axs, created in 1987. Axs was created by Carlo Pluta of PARC and it was a small CAD application for Macintosh OS X. The first version of AutoLISP shipped with the PLATO operating system, although not all of the

# **AutoCAD Crack Full Version (Updated 2022)**

### What's New In AutoCAD?

Easily edit existing drawings. Add new sheets, change drawing layer properties, and quickly add or delete drawing components in a single operation. (video: 1:15 min.) Redesigned graphics tools: Quickly label every object, then add and edit text at the same time. Use a single stroke to quickly create a box or ellipse, or use a feather to mask out objects or add drop shadows. Quickly insert 3D objects from the Object Gallery. Just move the mouse and drag any image to place the 3D object in the drawing. Add 3D components, line components, and angles to paths. Use options to rotate the 3D object or change the path, color, or line style. Import any image to insert it at a 3D or 2D point, then edit the path to precisely place the object in the drawing. Automatic filters: Save time and paper by automatically applying graphics filters to objects and text. (video: 1:42 min.) Your drawings are much more readable when you can filter objects for clarity. In the last two videos, see how you can apply these automatic filters to a drawing and automatically display only objects that meet your filters. Automatically detect and change drawing objects. When you export a drawing, there are objects such as points, polygons, lines, and text that could be translated from one format to another. These objects are typically exported as their standard format, but AutoCAD's functions can detect when a drawing object is being changed and can automatically create a new object or change the object's properties. (video: 1:06 min.) These automatic filters provide a fast way to make a 2D image look more like a 3D object. You can also use them to automatically adjust a symbol to match the properties of an object or path. Snap to orientation" option, and then hold the Ctrl key and drag to define an object's rotation. (video: 2:40 min.) You can quickly align two objects to each other, which is useful for aligning one part of a drawing with another. You can also use "

### **System Requirements:**

Minimum: OS: Windows 8.1 64-bit (8GB RAM) Processor: Dual Core i3-2330M @ 3.30 GHz Memory: 4GB RAM Graphics: DirectX11 Graphics Card with Shader Model 4.0 capable Hard Drive: 19GB Free Space Recommended: Processor: Dual Core i5-2400 @ 2.5 GHz Memory: 8GB RAM Graphics: DirectX

https://socialcaddiedev.com/wp-content/uploads/2022/07/AutoCAD\_Product\_Key\_Free\_Download.pdf
https://xenosystems.space/wp-content/uploads/2022/07/AutoCAD-111.pdf
https://underthecitylights.com/wp-content/uploads/2022/07/AutoCAD-9.pdf
https://www.babygotbotcourses.com/wp-content/uploads/2022/07/AutoCAD\_Activation\_Code\_With\_Keygen\_Download\_3264bit\_Latest\_2022.pdf
https://fiverryourparty.wpcomstaging.com/wp-content/uploads/2022/07/uleeyal.pdf

https://kramart.com/autocad-2017-21-0-5/

https://alumbramkt.com/autocad-24-1-download/ https://instantitschool.com/autocad-23-0-crack-for-pc/

http://wasshygiene.com/?p=10519 https://online-ican.ru/autocad-registration-code-download-for-windows-latest-2022/

https://www.skiplace.it/wp-content/uploads/2022/07/neptnot.pdf http://www.tampabestplaces.com/wp-content/uploads/2022/07/AutoCAD\_Crack\_Free\_Download-1.pdf

http://www.tampabestplaces.com/wp-content/uploads/2022/07/AdtoCAD\_Crack
https://forallequal.com/autocad-2019-23-0-with-keygen-download/
http://www.divinejoyyoga.com/wp-content/uploads/2022/07/AutoCAD-46.pdf
https://www.proindustria.net/wp-content/uploads/2022/07/vancel.pdf
https://loneoak.ms/wp-content/uploads/2022/07/AutoCAD\_Crack\_-1.pdf
http://trek12.com/?p=5730

https://www.renegade-france.fr/wp-content/uploads/2022/07/shansyre.pdf

https://chateaudelacazette.fr/?p=8474 https://xn--80aagyardii6h.xn--p1ai/autocad-23-0-crack-free-for-pc-2/